**Information**

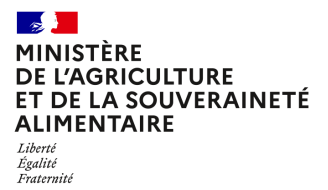

**Direction générale de l'alimentation Sous-direction du pilotage des ressources et des services Bureau des laboratoires 251 rue de Vaugirard 75 732 PARIS CEDEX 15 0149554955**

**Instruction technique**

**DGAL/SDPRS/2023-420**

**03/07/2023**

**Date de mise en application :** Immédiate **Diffusion : Tout public** 

#### **Cette instruction abroge :**

DGAL/SDPAL/2018-424 du 06/06/2018 : Modalités de demande, puis de maintien, de la reconnaissance par le ministère chargé de l'agriculture, de la qualification des laboratoires réalisant les analyses en vue de s'assurer de l'absence d'infection par le virus de l'influenza aviaire dans les écouvillons oropharyngés (ou trachéaux) et cloacaux d'oiseaux dans le cadre des autocontrôles **Cette instruction ne modifie aucune instruction. Nombre d'annexes :** 6

**Objet :** Modalités de demande, puis de maintien, de la reconnaissance par le ministère chargé de l'agriculture, de la qualification des laboratoires réalisant les analyses en vue de s'assurer de l'absence d'infection par le virus de l'influenza aviaire dans les écouvillons oropharyngés (ou trachéaux) et cloacaux d'oiseaux dans le cadre des autocontrôles.

#### **Destinataires d'exécution**

ADILVA AFLABV LNR influenza aviaire - Anses Laboratoire de Ploufragan-Plouzané-Niort - site de Ploufragan DRAAF - DAAF DD(ETS)PP

**Résumé :** La présente note abroge les IT 2017-896 et 2018-424 de façon à définir les modalités de demande de reconnaissance et les conditions du maintien de cette reconnaissance, des laboratoires réalisant les analyses en vue de s'assurer de l'absence d'infection par le virus de l'influenza aviaire dans les écouvillons oropharyngés et cloacaux dans le cadre des autocontrôles par méthode RT-PCR temps réel.

### **Textes de référence :**

- Règlement (UE) 2016/429 du Parlement Européen et du Conseil du 9 mars 2016 relatif aux maladies animales transmissibles et modifiant et abrogeant certains actes dans le domaine de la santé animale (« législation sur la santé animale ») ;

- Règlement (UE) 2017/625 du Parlement européen et du Conseil du 15 mars 2017 concernant les contrôles officiels et les autres activités officielles servant à assurer le respect de la législation alimentaire et de la législation relative aux aliments pour animaux ainsi que des règles relatives à la santé et au bien-être des animaux, à la santé des végétaux et aux produits phytopharmaceutiques, modifiant les règlements du Parlement européen et du Conseil (CE) n° 999/2001, (CE) n° 396/2005, (CE) n° 1069/2009, (CE) n° 1107/2009, (UE) n° 1151/2012, (UE) n° 652/2014, (UE) 2016/429 et (UE) 2016/2031, les règlements du Conseil (CE) n° 1/2005 et (CE) n° 1099/2009 ainsi que les directives du Conseil 98/58/CE, 1999/74/CE, 2007/43/CE, 2008/119/CE et 2008/120/CE, et abrogeant les règlements du Parlement européen et du Conseil (CE) n° 854/2004 et (CE) n° 882/2004, les directives du Conseil 89/608/CEE, 89/662/CEE, 90/425/CEE, 91/496/CEE, 96/23/CE, 96/93/CE et 97/78/CE ainsi que la décision 92/438/CEE du Conseil (règlement sur les contrôles officiels) ;

- Règlement délégué (UE) n°2018/1629 de la Commission du 25 juillet 2018 modifiant la liste de maladies figurant à l'annexe II du règlement (UE) 2016/429 du Parlement européen et du Conseil relatif aux maladies animales transmissibles et modifiant et abrogeant certains actes dans le domaine de la santé animale (« législation sur la santé animale ») ;

- Règlement d'exécution (UE) n°2018/1882 de la Commission du 3 décembre 2018 sur l'application de certaines dispositions en matière de prévention et de lutte contre les maladies à des catégories de maladies répertoriées et établissant une liste des espèces et des groupes d'espèces qui présentent un risque considérable du point de vue de la propagation de ces maladies répertoriées ;

- Règlement délégué (UE) 2020/687 de la Commission du 17 décembre 2019 complétant le règlement (UE) 2016/429 du Parlement européen et du Conseil en ce qui concerne les règles relatives à la prévention de certaines maladies répertoriées et à la lutte contre celles-ci ;

- Règlement délégué (UE) n°2020/689 de la Commission du 17 décembre 2019 complétant le Règlement 2016/429 du Parlement européen et du Conseil en ce qui concerne les règles applicables à la surveillance, aux programmes d'éradication et au statut « indemne » de certaines maladies répertoriées et émergentes ;

- Règlement délégué (UE) 2023/361 de la Commission du 28 novembre 2022 complétant le règlement (UE) 2016/429 du Parlement européen et du Conseil en ce qui concerne les règles applicables à l'utilisation de certains médicaments vétérinaires pour la prévention de certaines maladies répertoriées et la lutte contre celles-ci ;

- Articles L. 201-7, L. 202-3, R. 200-1, R. 200-22 à R. 202-32 du code rural et de la pêche maritime ;

- Arrêté du 18 janvier 2008 fixant des mesures techniques et administratives relatives à la lutte contre l'influenza aviaire ;

- Arrêté du 10 novembre 2017 fixant les conditions de demande de reconnaissance des laboratoires d'analyse en vue de s'assurer de l'absence d'infection par le virus de l'influenza aviaire dans le

cadre des autocontrôles ;

- Arrêté du 30 mars 2023 désignant les laboratoires nationaux de référence dans le domaine de la santé publique vétérinaire et phytosanitaire.

### **I - Base réglementaire pour la reconnaissance des laboratoires**

Les analyses d'autocontrôle pour s'assurer de l'absence d'infection par le virus de l'influenza aviaire doivent être effectuées dans un laboratoire reconnu par le ministère chargé de l'agriculture, selon une méthode reconnue par ledit ministère. L'arrêté du 10 novembre 2017 fixe les conditions de demande de reconnaissance des laboratoires réalisant ces analyses d'autocontrôle.

Cette note précise les conditions de candidature à la reconnaissance en vue de s'assurer de l'absence d'infection par le virus de l'influenza aviaire dans les écouvillons trachéaux (ou oropharyngés) et cloacaux d'oiseaux. Elle rappelle et précise les conditions de maintien de ladite reconnaissance.

Le dossier de demande de reconnaissance doit comporter les documents mentionnés dans l'article 4 de l'arrêté du 10 novembre 2017. Les formulaires mentionnés dans l'arrêté précité figurent en annexes 1 et 2 de la présente note. Le renseignement du formulaire de justificatif de compétences permet d'apprécier, préalablement à l'octroi de la reconnaissance, les éléments de compétence et les éléments techniques mis en œuvre par le laboratoire candidat pour réaliser des analyses en vue de s'assurer de l'absence d'infection par le virus de l'influenza aviaire par méthode reconnue dans les écouvillons oropharyngés (ou trachéaux) et cloacaux d'oiseaux.

Cette note précise également les modalités de transfert des échantillons vers le LNR selon les situations (annexe 5), ainsi que les modalités de transmission des informations à destination des autorités compétentes et du laboratoire national de référence pour l'influenza aviaire (LNR IA).

Les situations dans lesquelles les analyses relèvent de laboratoires reconnus sont précisées sur la page « Influenza aviaire : répartition des analyses entre laboratoires agréés et reconnus » du site internet du ministère chargé de l'agriculture, au lien suivant :

<https://agriculture.gouv.fr/influenza-aviaire-repartition-des-analyses-entre-laboratoires-agrees-et-reconnus>

## **II – Constitution et maintien d'un réseau de laboratoires reconnus**

Les laboratoires réalisant des analyses afin de s'assurer de l'absence d'infection par le virus de l'influenza aviaire par méthode reconnue constituent un réseau supervisé par LNR IA.

Les laboratoires agréés pour les mêmes méthodes que celles faisant l'objet de la reconnaissance font, *de facto*, partie du réseau des laboratoires reconnus (cf. article 6 de l'arrêté du 10 novembre 2017).

Conformément à l'article R. 202-26 du code rural et de la pêche maritime, la reconnaissance délivrée à un laboratoire peut être suspendue ou retirée à tout moment en cas de manquement aux obligations définies dans le document présent ou dans les articles R. 202-23 à R. 202-25 et R. 202-28 à R. 202-32.

# **III – Détails de l'appel à candidature**

#### **A- Méthode à mettre en œuvre :**

Pour la réalisation des analyses, les écouvillons sont repris individuellement en milieu liquide, puis un mélange des surnageants (par 5 maximum et par type d'écouvillon) est effectué pour obtention des échantillons pour analyse.

Le génome de virus de l'influenza aviaire est recherché en deux temps :

- 1. par RT-PCR temps réel gène M pour criblage,
	- 2. puis, en cas de résultat non négatif, par RT-PCR temps réel gène H5 et RT-PCR temps réel gène H7 (à faire simultanément ou séquentiellement) de virus influenza aviaire.

Dans les cas prévus par instruction technique de la DGAL, il peut également être recherché par RT-PCR temps réel simultanément soit les gènes M, H5 et H7, soit directement les gènes H5 et H7 (sans étape préalable gène M).

Les méthodes reconnues pour le dépistage du virus de l'influenza aviaire par RT-PCR temps réel sont consultables sur le site internet du ministère chargé de l'agriculture depuis :

[http://agriculture.gouv.fr/laboratoires-agrees-et-methodes-officielles-en-sante-animale](http://agriculture.gouv.fr/laboratoires-agrees-et-methodes-officielles-en-sante-animale%20) 

### **B- Essais interlaboratoires d'aptitude (EILA)**

Préalablement à l'octroi de la reconnaissance, le laboratoire candidat s'engage à participer au prochain essai interlaboratoires d'aptitude (EILA) organisé par le LNR IA.

Le maintien de la reconnaissance est conditionné à l'obtention de résultats satisfaisants à chacun des essais interlaboratoires d'aptitude (EILA) organisés par le LNR IA.

### **C – Portée de l'accréditation**

Les laboratoires reconnus pour réaliser les analyses d'autocontrôle visés dans le document présent sont tenus d'être accrédités pour les méthodes reconnues qu'ils utilisent (article 4 de l'arrêté du 10 novembre 2017). Dans le cas où le laboratoire sollicite une reconnaissance temporaire pour une période de 12 mois renouvelable une fois, au titre de l'article R. 202-23 II du code rural, il doit justifier de sa compétence dans le domaine analytique considéré. A ce titre, l'accréditation du laboratoire candidat pour une autre méthode relevant des analyses de biologie moléculaire en santé animale BIOMOLSA est recommandée.

## **IV – Critères de recevabilité des candidats**

Les dossiers complets des laboratoires candidats sont examinés en tenant compte notamment des éléments suivants (en plus du complément du formulaire Cerfa de demande de reconnaissance dont le lien figure en annexe 1) :

- 1. à l'exception des laboratoires déjà accrédités pour la réalisation des analyses RT-PCR temps réel pour le dépistage du virus de l'influenza aviaire, s'engager à s'accréditer pour la réalisation de l'analyse reconnue dans les 12 à 24 mois consécutifs à la réception du courrier de reconnaissance temporaire, délivré par le préfet de région du lieu d'implantation du laboratoire, pour les méthodes reconnues qu'il utilise et fournir le justificatif de compétences dûment renseigné (annexe 2) ;
- 2. s'engager à participer au prochain essai inter-laboratoires d'aptitude (EILA) organisé par le LNR IA ;
- 3. utiliser une méthode reconnue et fournir un dossier d'adoption des méthodes précitées retenues par le laboratoire, conforme à la norme NF U47-600-1 ;
- 4. respecter l'ensemble des préconisations de biosécurité pour la réalisation d'analyses virologiques pour le diagnostic de l'influenza aviaire notamment hautement pathogène ;
	- a- la manipulation et la préparation de prélèvements a priori non susceptibles de contenir du virus de l'influenza aviaire (ce qui est le cas des prélèvements réalisés dans le cadre d'autocontrôles), en l'absence de traitement préalable d'inactivation, doivent être effectuées sous poste de sécurité microbiologique (PSM) de type II ou III et dans des locaux ayant un niveau de confinement au moins équivalent au niveau NSB2 ;
	- b- la centrifugation des prélèvements ou de leurs surnageants, n'ayant pas subi de traitement préalable d'inactivation, doit être effectuée dans des nacelles permettant une fermeture hermétique, chargées et déchargées sous PSM de type II ou III et permettant une décontamination après utilisation ;
	- c- une fois l'étape de lyse effectuée (préalablement à l'extraction des acides nucléiques), les échantillons correspondants peuvent être manipulés hors PSM de type II ou III, dans des locaux dédiés à la PCR ayant un niveau de confinement au moins équivalent au niveau NSB2. Ceci sous réserve que l'inactivation complète du virus par l'étape de lyse ait été validée au préalable et que l'extérieur des contenants et les supports aient été décontaminés en sortie de PSM ;
- 5. Fournir un plan de circulation des échantillons au sein du laboratoire ;
- 6. Fournir les coordonnées (e-mail personnel, e-mail générique, téléphone fixe, téléphone portable) des personnes assurant de la communication avec le LNR IA (responsable scientifique et responsable technique) ;
- 7. S'engager à transmettre tout résultat d'analyse positif et les échantillons correspondants selon les modalités prescrites dans le paragraphe VIII de cette instruction ;
- 8. La preuve de la qualification pour la transmission des résultats d'analyses dans le système d'information de la DGAL dans le domaine de la santé animale ou le cas échéant le formulaire de demande de qualification (annexe 6).

### **V – Gestion des dossiers de demande de reconnaissance**

Afin d'harmoniser le traitement des dossiers, toutes les demandes de reconnaissance seront adressées pour instruction à la :

Direction générale de l'alimentation Service du pilotage de la performance sanitaire et de l'international Sous-direction du pilotage des ressources et des services Bureau des laboratoires 251, rue de Vaugirard 75732 Paris cedex 15

Ils pourront être adressés par courrier électronique à l'adresse suivante :

[bl.sdprs.dgal@agriculture.gouv.fr](mailto:bl.sdprs.dgal@agriculture.gouv.fr)

La reconnaissance est délivrée par le préfet de région du lieu d'implantation du laboratoire, par conséquent la Direction régionale de l'alimentation, de l'agriculture et des forêts (DRAAF) du lieu d'implantation du laboratoire doit être mise en copie de cet envoi.

Pour des fichiers volumineux, il est recommandé d'utiliser l'interface Melanissimo, selon la procédure détaillée en annexe 3.

Un courriel de confirmation du dépôt de la candidature sera envoyé dès réception.

# **VI – Diffusion de la liste des laboratoires reconnus**

Le bureau des laboratoires publie la liste des laboratoires reconnus en vue de s'assurer de l'absence d'infection par le virus de l'influenza aviaire et recueille les points contact (mel et tel) à usage interne.

Cette liste, mise à jour autant que de besoin, est disponible sur le site internet du ministère chargé de l'agriculture à l'adresse suivante :

<http://agriculture.gouv.fr/laboratoires-agrees-et-methodes-officielles-en-sante-animale>

Seuls les laboratoires figurant sur cette liste peuvent réaliser les analyses d'autocontrôle en vue de s'assurer de l'absence d'infection par le virus de l'influenza aviaire.

# **VII – Laboratoire national de référence pour l'influenza aviaire**

Le LNR IA figure dans l'arrêté du 30 mars 2023 désignant les laboratoires nationaux de référence dans le domaine de la santé publique vétérinaire et phytosanitaire. Cet arrêté est consultable en suivant le lien :

<http://agriculture.gouv.fr/laboratoires-agrees-et-methodes-officielles-en-sante-animale>

# **VIII – Obligation de transmission des informations et de certains échantillons pour analyses complémentaires**

#### **Transmission des informations** :

Les résultats d'analyses sont transmis via le système d'information de la DGAL (SIGAL).

Les résultats des analyses sont mis à la disposition de la DD(ETS)PP du lieu d'implantation de l'élevage ainsi que du LNR IA.

En outre, tout résultat d'analyses **M+/H5+, M+/H7+, M+/H5-/H7-, H5+ ou H7+ doit être transmis immédiatement à la DD(ETS)PP du lieu d'implantation** de l'élevage**, copie à la DGAL (boite alertes : [alertes.dgal@agriculture.gouv.fr](mailto:alertes.dgal@agriculture.gouv.fr) et à la boite guichet unique pour l'influenza aviaire : [iahp](mailto:iahp-gu.dgal@agriculture.gouv.fr)[gu.dgal@agriculture.gouv.fr\)](mailto:iahp-gu.dgal@agriculture.gouv.fr), ainsi qu'au LNR** (adresse générique **[LNR\\_influenza\\_aviaire@anses.fr](mailto:LNR_influenza_aviaire@anses.fr)**)**, sous format électronique en respectant le modèle fourni en annexe 4 accompagné des rapports d'essais.**

**Transmission des ARN pour analyses complémentaires** : les ARN extraits correspondant à des résultats d'analyse **M+/H5-/H7- avec Ct<30 en gène M** (pour au moins l'un des ARN testés d'une même demande d'analyse), sont transmis au LNR avec une périodicité **hebdomadaire**.

**Conditions de conservation et de transfert des échantillons** (d'après le schéma diagnostic figurant en annexe 5) :

- o tous les ARN positifs pour envoi au LNR doivent être additionnés d'inhibiteurs des RNases et, s'ils ne sont pas envoyés immédiatement au LNR, doivent être conservés à T°C < - 65°C par les laboratoires reconnus. Les envois correspondants ne sont pas considérés comme contenant des matières infectieuses et sont réalisés sous couvert du froid positif ;
- o tous les surnageants d'écouvillons individuels et de mélange positifs en RT-PCR temps réel pour le gène M (M+/H5-/H7-, M+/H5+ et M+/H7+) doivent être conservés, pendant un délai de 3 mois minimum, à T°C < - 65°C par les laboratoires reconnus, avant leur transfert éventuel au LNR (après sélection des échantillons d'intérêt par celui-ci), sous couvert du froid en carboglace. Chaque colis de surnageants d'écouvillons individuels et de mélange, doit être affecté d'un N° UN 3373 car il s'agit de matières infectieuses envoyées à des fins de diagnostic relevant de la catégorie B et doivent respecter les règles de transport de cette catégorie B / UN3373.

Les frais d'envoi de ces échantillons sont à la charge du demandeur de l'analyse (donc à la charge des opérateurs professionnels).

> Maud FAIPOUX Directrice générale de l'Alimentation

# **Annexe 1 : formulaire Cerfa de demande de reconnaissance**

Le formulaire de demande de reconnaissance est disponible à l'adresse suivante : https://www.formulaires.service-public.fr/gf/cerfa\_15795.do

# **Annexe 2 : justificatif de compétences**

# **1. Informations générales relatives au laboratoire**

## - **Identification du laboratoire**

Nom du laboratoire : Nom de la personne à contacter et sa position : \_\_\_\_\_\_\_\_\_\_\_\_\_\_\_\_\_\_\_\_\_\_\_\_\_\_\_\_\_\_\_\_ Téléphone : \_\_\_\_\_\_\_\_\_\_\_\_\_\_\_\_\_\_\_\_\_\_\_\_\_\_\_ Courriel :\_\_\_\_\_\_\_\_\_\_\_\_\_\_\_\_\_\_\_\_\_\_\_\_\_ N° d'attestation d'accréditation : \_\_\_\_\_\_\_\_\_\_\_\_\_\_\_\_\_\_\_\_\_\_

## - **Activité du laboratoire**

Décrire en quelques lignes l'activité du laboratoire.

# **2.Informations relatives aux tests de dépistage du virus de l'influenza aviaire par PCR**

### **2.1. Expérience dans la préparation d'échantillons et la détection de virus aviaires**

Préparations d'échantillons individuels ou de mélange à partir d'écouvillons issus d'oiseaux en vue de l'extraction d'acides nucléiques et de la réalisation d'analyses de détection de virus aviaires par PCR depuis : I \_\_ I (années) ;

# **2.2. Expérience dans la réalisation des tests par PCR**

Pratique des tests de PCR depuis : I | (années)

Matériel utilisé pour la réalisation de ces tests (thermocycleur) : marque / modèle / type (effet Pelletier, led, ) :

Fournisseurs de réactifs d'extraction et d'amplification pour la réalisation des tests de dépistage du virus de l'influenza aviaire par PCR, y compris les trousses commerciales non contrôlées par le LNR IA ;

### **2.3. Expérience du laboratoire au regard de la pratique du test PCR de dépistage du virus de l'influenza aviaire** :

Pratique des tests de détection du génome du virus de l'influenza aviaire par PCR depuis : I | (années)

Nombre d'essais réalisés durant l'année N-1 :

### **2.4. Nombre de personnes ayant les compétences requises pour la réalisation de ces tests de PCR :**

# **Personnel d'encadrement**

- **-** Fonction
- **-** Expérience acquise au regard de la pratique de la PCR
- **-** Formations

# **Technicien(nes)**

- **-** Fonction
- **-** Expérience acquise au regard de la pratique de la PCR
- **-** Formations

### **Procédure de transfert de fichiers volumineux via l'interface Mélanissimo**

- 1. Ouvrez sur votre navigateur Internet la page de l'interface Mélanissimo : <https://melanissimo-ng.din.developpement-durable.gouv.fr/> ;
- 2. Saisissez votre adresse de messagerie électronique dans le champ indiqué, puis recopiez le code de sécurité et cliquez sur Valider ;
- 3. Rendez-vous sur votre messagerie, copiez le code fourni dans le courriel envoyé par Mélanissimo puis cliquez sur le lien figurant sous le code ;
- 4. Indiquez votre identité, le code reçu et les adresses courriel des destinataires. Ce service ne fonctionne que si l'un des destinataires possède une adresse de courrier électronique finissant par ".gouv.fr" ;
- 5. Personnalisez le sujet et le corps du mail qui sera envoyé par Mélanissimo ;
- 6. Cliquez sur Joindre un fichier et choisissez un fichier après avoir cliqué sur Parcourir, puis cliquez sur Charger ;
- 7. Validez l'envoi en cliquant sur Envoyer.

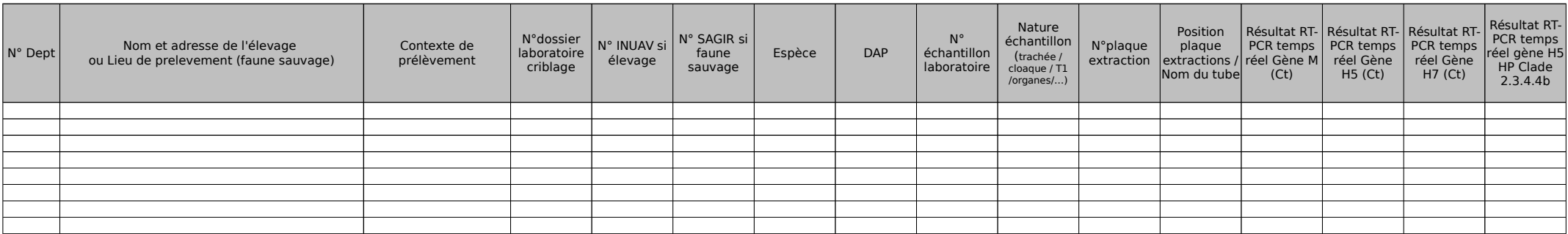

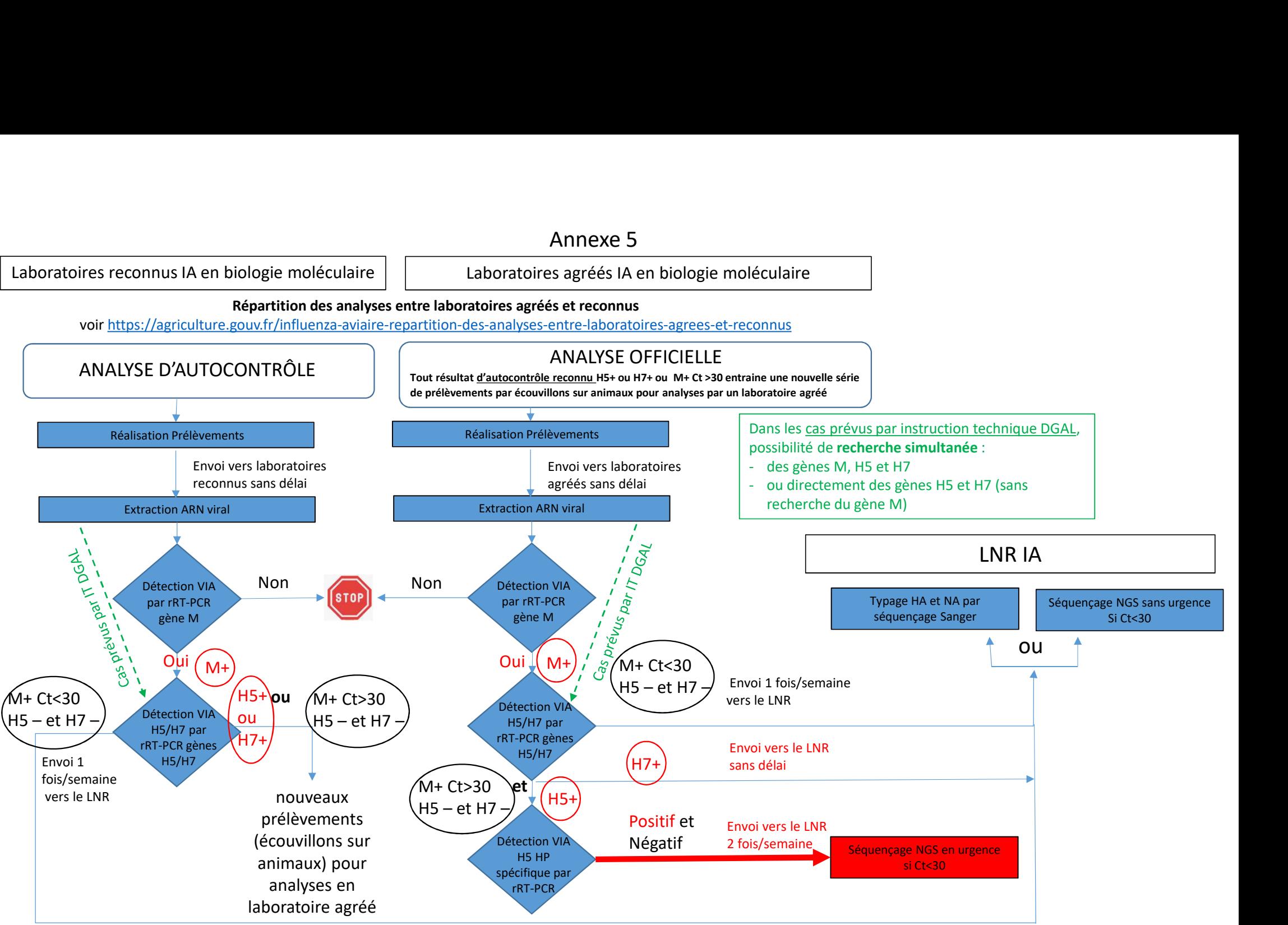

Engagement qualification SIGAL version 2023

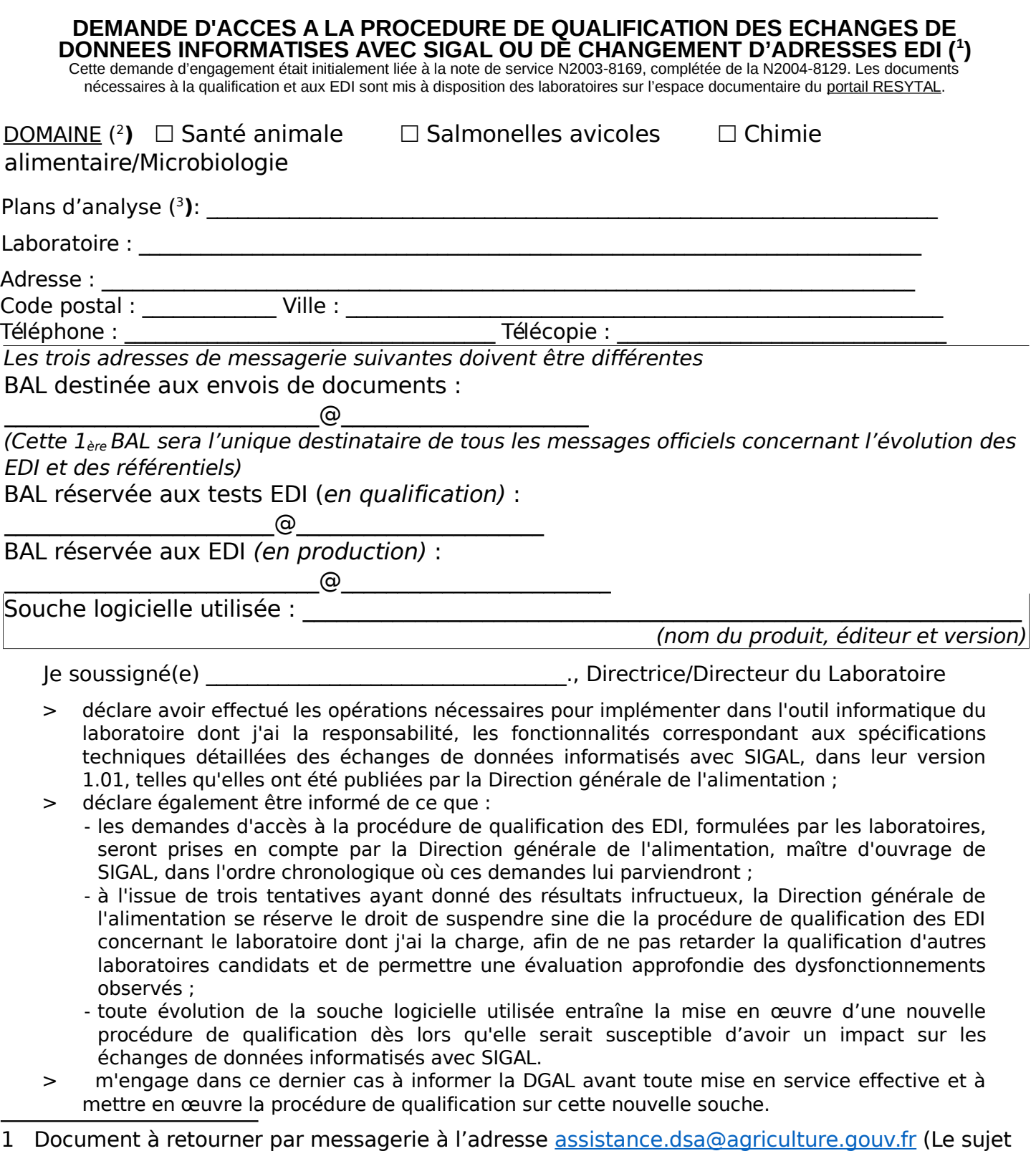

<span id="page-12-1"></span>2 A renseigner uniquement s'il s'agit d'une demande de qualification

<span id="page-12-0"></span>du message doit commencer par [SIGAL])

<span id="page-12-2"></span>3 A renseigner uniquement s'il s'agit d'une demande de qualification sur le domaine PSPC

En conséquence, je demande à pouvoir engager la procédure de qualification des échanges de données informatisés avec SIGAL.

Fait à \_\_\_\_\_\_\_\_\_\_\_\_\_\_\_\_\_\_\_\_\_\_\_, le \_\_\_\_\_\_\_\_\_\_\_\_\_\_\_\_\_\_\_\_\_

(signature et cachet)